# Introducing APIs

## Agenda

- Data Interchange Formats
  - CSV, Name/Value, YAML, XML, JSLN
- Web vs APIs
- API Exploration Tools
  - Chrome, Curl, Restlet Client

A comma-separated values (CSV) (also sometimes called *character-separated* values, because the separator character does not have to be a comma) file stores tabular data (numbers and text) in plain-text form. Plain text means that the file is a sequence of <u>characters</u>, with no data that has to be interpreted instead, as binary numbers. A CSV file consists of any number of <u>records</u>, separated by line breaks of some kind; each record consists of fields, separated by some other character or string, most commonly a literal comma or tab. Usually, all records have an identical sequence of fields.

### CSV

http://en.wikipedia.org/wiki/Comma-separated\_values

"mocha", "costa", 2.0, 3.5, 0

```
"americano", "costa", 3.0, 4.5, 1
```

```
"cappucino", "starbucks", 4.0, 1.5, 0
```

coffees.csv

## A name-value pair, key-value pair, fieldvalue pair or attribute-value pair is a fundamental data representation in computing systems and applications. Designers often desire an open-ended data structure that allows for future extension without modifying existing code or data. In such situations, all or part of the data model may be expressed as a collection of <u>tuples</u> <attribute name, value>; each element is an attribute-value pair. Depending on the particular application and the implementation chosen by programmers, attribute names may or may not be unique.

# Name/Value Pairs

http://en.wikipedia.org/wiki/Attribute-value\_pair

db.url=jdbc:cloudbees://pacemaker db.driver=com.mysql.jdbc.Driver db.user=pacemaker db.pass=pacemaker jpa.ddl=create

application .conf

name="mocha"
shop="costa"
rating=3.5
price=2.0
favourite=0
id=1

coffees.conf

YAML (/jæməl/, rhymes with camel) is a humanreadable data serialization format that takes concepts from programming languages such as <u>C</u>, <u>Perl</u>, and Python, and ideas from XML and the data format of electronic mail (<u>RFC 2822</u>). YAML was first proposed by Clark Evans in 2001, [1] who designed it together with Ingy döt Net<sup>[2]</sup> and Oren Ben-Kiki.<sup>[2]</sup> It is available for several programming languages. YAML is a recursive acronym for "YAML Ain't Markup Language". Early in its development, YAML was said to mean "<u>Yet Another</u> Markup Language",[3] but it was then reinterpreted (backronyming the original acronym) to distinguish its purpose as data-oriented, rather than document markup.

# YAML

http://en.wikipedia.org/wiki/YAML

| r           |   |           |
|-------------|---|-----------|
|             |   |           |
|             |   |           |
|             |   |           |
| Coffee(c1): |   |           |
|             | • | mocha     |
|             | - |           |
|             |   | costa     |
| price       | • | 2.0       |
|             |   | 3.5       |
| favourite   | • | 0         |
| Coffee(c2): |   |           |
| name        | • | americano |
|             |   | costa     |
|             |   | 3.0       |
| •           |   | 4.5       |
| favourite   |   |           |
|             | • | T         |
|             |   |           |
| Coffee(c3): |   |           |
| name        | • | cappucino |
| shop        | • | starbucks |
| price       | • | 4.0       |
| rating      |   | 1.5       |
| favourite   | • | 0         |

Extensible Markup Language (XML) is a markup language

that defines a set of rules for encoding documents in aformat

that is both human-readable and machine-readable. It is

defined in the XML 1.0 Specification[3] produced by the W3C,

and several other related specifications,[4] all free open

standards.[5]

The design goals of XML emphasize simplicity, generality, and

usability over the Internet.[6] It is a textual data format with

strong support via Unicode for the languages of the world.

Although the design of XML focuses on documents, it is widely

used for the representation of arbitrary data structures, for

example in <u>web services</u>.

Many <u>application programming interfaces</u> (APIs) have been developed to aid software developers with processing XML data, and several <u>schema systems</u> exist to aid in the definition of XML-based languages.

## XML

http://en.wikipedia.org/wiki/XML

<?xml version="1.0" encoding="UTF-8"?>

<coffee objname="c1">
 <name> mocha </name>
 <shop> costa </shop>
 <price> 2.0 </price>
 <rating> 3.5</rating>
 <favourite> 0 </favourite>
</coffee>

<coffee objname="c1">
 <name> americano </name>
 <shop> costa </shop>
 <price> 3.0 </price>
 <rating> 4.5 </rating>
 <favourite> 1 </favourite>
</coffee>

<coffee objname="c1">
 <name> cappucino </name>
 <shop> starbucks </shop>
 <price> 4.0 </price>
 <rating> 1.5 </rating>
 <favourite> 0 </favourite>
</coffee>

data.xml

JSON (/ˈdʒeɪsɒn/ jay-sawn, /ˈdʒeɪsən/ jay-sun), or JavaScript **Object Notation**, is a text-based <u>open standard</u> designed for human-readable data interchange. Derived from the JavaScript scripting language, JSON is a language for representing simple data structures and associative arrays, called objects. Despite its relationship to JavaScript, JSON is language-independent, with parsers available for many languages. The JSON format was originally specified by **Douglas Crockford**, and is described in <u>RFC 4627</u>. The official <u>Internet media type</u> for JSON is application/json. The JSON filename extension is .json. The JSON format is often used for serializing and transmitting structured data over a network connection. It is used primarily to transmit data between a server and web application, serving as an alternative to XML.

# JSON

http://en.wikipedia.org/wiki/JSON

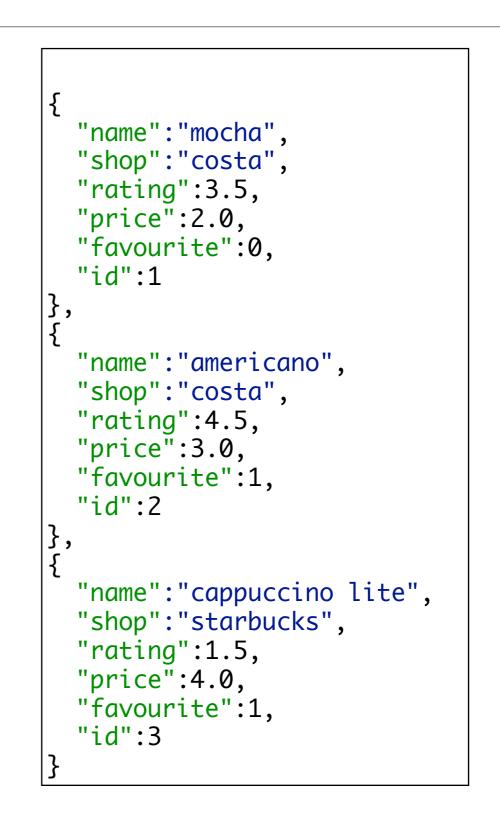

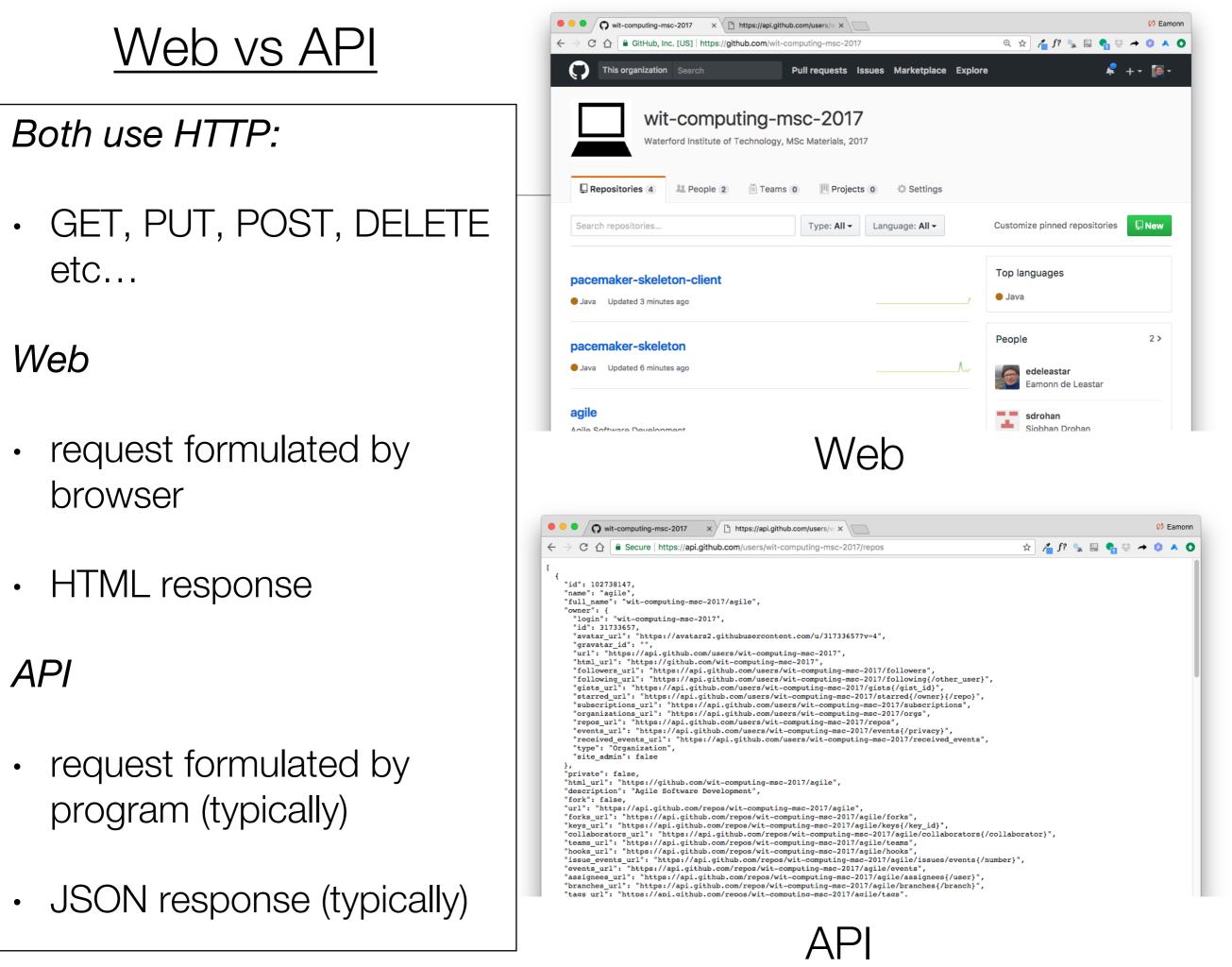

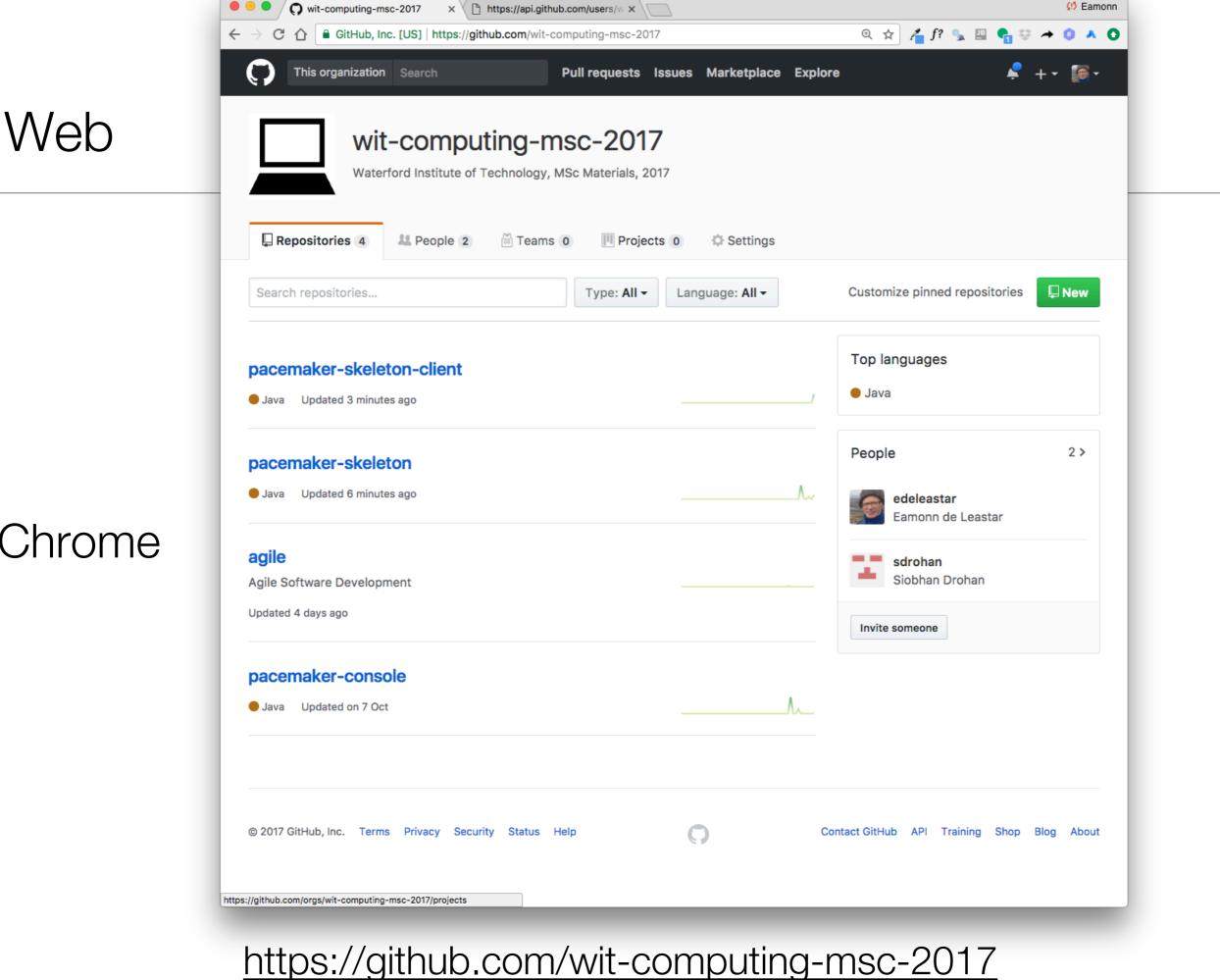

### Chrome

(1) Eamonn O wit-computing-msc-2017 × https://api.github.com/users/wix 🛧 🚰 f? 🔩 🛄 🔩 🔅 🏕 🔕 🔺 🚺 ▲ Secure https://api.github.com/users/wit-computing-msc-2017/repos ſ "id": 102738147, "name": "agile", "full name": "wit-computing-msc-2017/agile", "owner": { "login": "wit-computing-msc-2017", "id": 31733657, "avatar url": "https://avatars2.githubusercontent.com/u/31733657?v=4", "gravatar id": "" "url": "https://api.github.com/users/wit-computing-msc-2017", "html\_url": "https://github.com/wit-computing-msc-2017", "followers\_url": "https://api.github.com/users/wit-computing-msc-2017/followers", "following\_url": "https://api.github.com/users/wit-computing-msc-2017/following{/other\_user}", "gists\_url": "https://api.github.com/users/wit-computing-msc-2017/gists{/gist\_id}", "starred url": "https://api.github.com/users/wit-computing-msc-2017/starred{/owner}{/repo}", "subscriptions url": "https://api.github.com/users/wit-computing-msc-2017/subscriptions", "organizations url": "https://api.github.com/users/wit-computing-msc-2017/orgs", "repos url": "https://api.github.com/users/wit-computing-msc-2017/repos", "events url": "https://api.github.com/users/wit-computing-msc-2017/events{/privacy}", "received\_events\_url": "https://api.github.com/users/wit-computing-msc-2017/received\_events", "type": "Organization", "site admin": false "private": false, "html\_url": "https://github.com/wit-computing-msc-2017/agile", "description": "Agile Software Development", "fork": false, "url": "https://api.github.com/repos/wit-computing-msc-2017/agile", "forks\_url": "https://api.github.com/repos/wit-computing-msc-2017/agile/forks", "keys url": "https://api.github.com/repos/wit-computing-msc-2017/agile/keys{/key id}", "collaborators url": "https://api.github.com/repos/wit-computing-msc-2017/agile/collaborators{/collaborator}", "teams url": "https://api.github.com/repos/wit-computing-msc-2017/agile/teams", "hooks url": "https://api.github.com/repos/wit-computing-msc-2017/agile/hooks", "issue events url": "https://api.github.com/repos/wit-computing-msc-2017/agile/issues/events{/number}", "events\_url": "https://api.github.com/repos/wit-computing-msc-2017/agile/events", "assignees url": "https://api.github.com/repos/wit-computing-msc-2017/agile/assignees{/user}", "branches\_url": "https://api.github.com/repos/wit-computing-msc-2017/agile/branches{/branch}", "tags\_url": "https://api.github.com/repos/wit-computing-msc-2017/agile/tags", "blobs\_url": "https://api.github.com/repos/wit-computing-msc-2017/agile/git/blobs{/sha}" Chrome "git\_tags\_url": "https://api.github.com/repos/wit-computing-msc-2017/agile/git/tags{/sha}", "git\_refs\_url": "https://api.github.com/repos/wit-computing-msc-2017/agile/git/refs{/sha}", "trees\_url": "https://api.github.com/repos/wit-computing-msc-2017/agile/git/trees{/sha}", "statuses url": "https://api.github.com/repos/wit-computing-msc-2017/agile/statuses/{sha}", "languages\_url": "https://api.github.com/repos/wit-computing-msc-2017/agile/languages", "stargazers url": "https://api.github.com/repos/wit-computing-msc-2017/agile/stargazers", "contributors url": "https://api.github.com/repos/wit-computing-msc-2017/agile/contributors", "subscribers url": "https://api.github.com/repos/wit-computing-msc-2017/agile/subscribers", "subscription\_url": "https://api.github.com/repos/wit-computing-msc-2017/agile/subscription", "commits\_url": "https://api.github.com/repos/wit-computing-msc-2017/agile/commits{/sha}", "git\_commits\_url": "https://api.github.com/repos/wit-computing-msc-2017/agile/git/commits{/sha}" "comments\_url": "https://api.github.com/repos/wit-computing-msc-2017/agile/comments{/number}", "issue\_comment\_url": "https://api.github.com/repos/wit-computing-msc-2017/agile/issues/comments{/number}", "contents\_url": "https://api.github.com/repos/wit-computing-msc-2017/agile/contents/{+path}", "compare\_url": "https://api.github.com/repos/wit-computing-msc-2017/agile/compare/{base}...{head}", "merges\_url": "https://api.github.com/repos/wit-computing-msc-2017/agile/merges", "archive\_url": "https://api.github.com/repos/wit-computing-msc-2017/agile/{archive\_format}{/ref}", "downloads url": "https://api.github.com/repos/wit-computing-msc-2017/agile/downloads", "issues url": "https://api.github.com/repos/wit-computing-msc-2017/agile/issues{/number}", "pulls url": "https://api.github.com/repos/wit-computing-msc-2017/agile/pulls{/number}", "milestones url": "https://api.github.com/repos/wit-computing-msc-2017/agile/milestones{/number}", "notifications\_url": "https://api.github.com/repos/wit-computing-msc-2017/agile/notifications{?since,all,participating}", "labels url": "https://api.github.com/repos/wit-computing-msc-2017/agile/labels{/name}", "releases\_url": "https://api.github.com/repos/wit-computing-msc-2017/agile/releases{/id}", "deployments\_url": "https://api.github.com/repos/wit-computing-msc-2017/agile/deployments", "created\_at": "2017-09-07T13:08:28Z", "updated\_at": "2017-09-07T16:26:51Z", "pushed\_at": "2017-11-16T13:00:21Z", "git\_url": "git://github.com/wit-computing-msc-2017/agile.git", "ssh\_url": "git@github.com:wit-computing-msc-2017/agile.git", "clone url": "https://github.com/wit-computing-msc-2017/agile.git",

https://api.github.com/users/wit-computing-msc-2017/repos

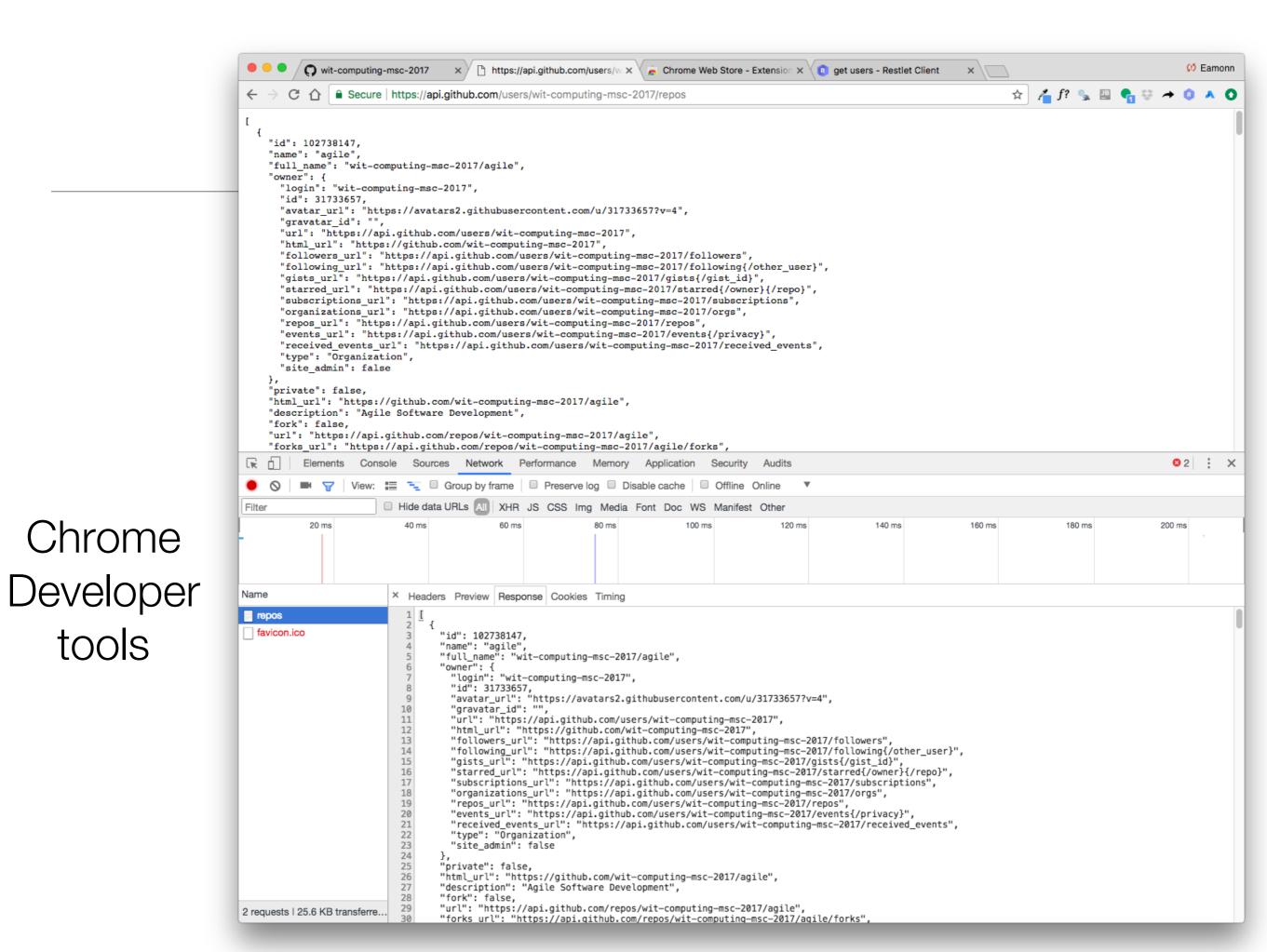

### Curl: https://curl.haxx.se/

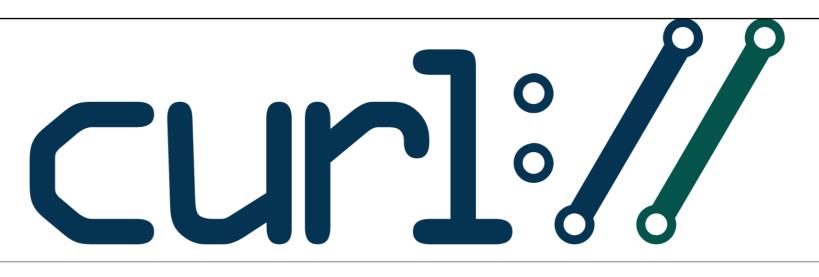

### command line tool and library for transferring data with URLs

### Supports...

DICT, FILE, FTP, FTPS, Gopher, HTTP, HTTPS, IMAP, IMAPS, LDAP, LDAPS, POP3, POP3S, RTMP, RTSP, SCP, SFTP, SMB, SMTP, SMTPS, Telnet and TFTP. curl supports SSL certificates, HTTP POST, HTTP PUT, FTP uploading, HTTP form based upload, proxies, HTTP/2, cookies, user+password authentication (Basic, Plain, Digest, CRAM-MD5, NTLM, Negotiate and Kerberos), file transfer resume, proxy tunneling and more.

### What's curl used for?

curl is used in command lines or scripts to transfer data. It is also used in cars, television sets, routers, printers, audio equipment, mobile phones, tablets, settop boxes, media players and is the internet transfer backbone for thousands of software applications affecting *billions of humans* daily.

### Who makes curl?

curl is free and open source software and exists thanks to thousands of contributors. The curl project follows well established open source best practises.

### What's the latest curl?

The most recent stable version is **7.50.2**, released on 7th of September 2016. Currently, 87 of the listed downloads are of the latest version.

#### Where's the code?

Check out the latest source code from github.

\$ curl https://api.github.com/users/wit-computing-msc-2017/repos

## Command Line Application

### \$ curl https://api.github.com/users/wit-computing-msc-2017/repos

• • •

1. bash

Last login: Fri Nov 17 08:24:22 on ttys000 mainimac:~ edeleastar\$ curl https://api.github.com/users/wit-computing-msc-2017/repos "id": 102738147. "name": "agile", "full\_name": "wit-computing-msc-2017/agile", "owner": { "login": "wit-computing-msc-2017", "id": 31733657, "avatar\_url": "https://avatars2.githubusercontent.com/u/31733657?v=4", "gravatar\_id": "", "url": "https://api.github.com/users/wit-computing-msc-2017", "html\_url": "https://github.com/wit-computing-msc-2017", "followers\_url": "https://api.github.com/users/wit-computing-msc-2017/followers", "following\_url": "https://api.github.com/users/wit-computing-msc-2017/following{/other\_user}", "gists\_url": "https://api.github.com/users/wit-computing-msc-2017/gists{/gist\_id}", "starred\_url": "https://api.github.com/users/wit-computing-msc-2017/starred{/owner}{/repo}", "subscriptions\_url": "https://api.github.com/users/wit-computing-msc-2017/subscriptions", "organizations\_url": "https://api.github.com/users/wit-computing-msc-2017/orgs", "repos\_url": "https://api.github.com/users/wit-computing-msc-2017/repos", "events\_url": "https://api.github.com/users/wit-computing-msc-2017/events{/privacy}", "received\_events\_url": "https://api.github.com/users/wit-computing-msc-2017/received\_events", "type": "Organization", "site\_admin": false }, "private": false, "html\_url": "https://github.com/wit-computing-msc-2017/agile", "description": "Agile Software Development", "fork": false, "url": "https://api.github.com/repos/wit-computing-msc-2017/agile", "forks\_url": "https://api.github.com/repos/wit-computing-msc-2017/agile/forks", "keys\_url": "https://api.github.com/repos/wit-computing-msc-2017/agile/keys{/key\_id}", "collaborators\_url": "https://api.github.com/repos/wit-computing-msc-2017/agile/collaborators{/collaborator}", "teams\_url": "https://api.github.com/repos/wit-computing-msc-2017/agile/teams", "hooks\_url": "https://api.github.com/repos/wit-computing-msc-2017/agile/hooks", "issue\_events\_url": "https://api.github.com/repos/wit-computing-msc-2017/agile/issues/events{/number}", "events\_url": "https://api.github.com/repos/wit-computing-msc-2017/agile/events",

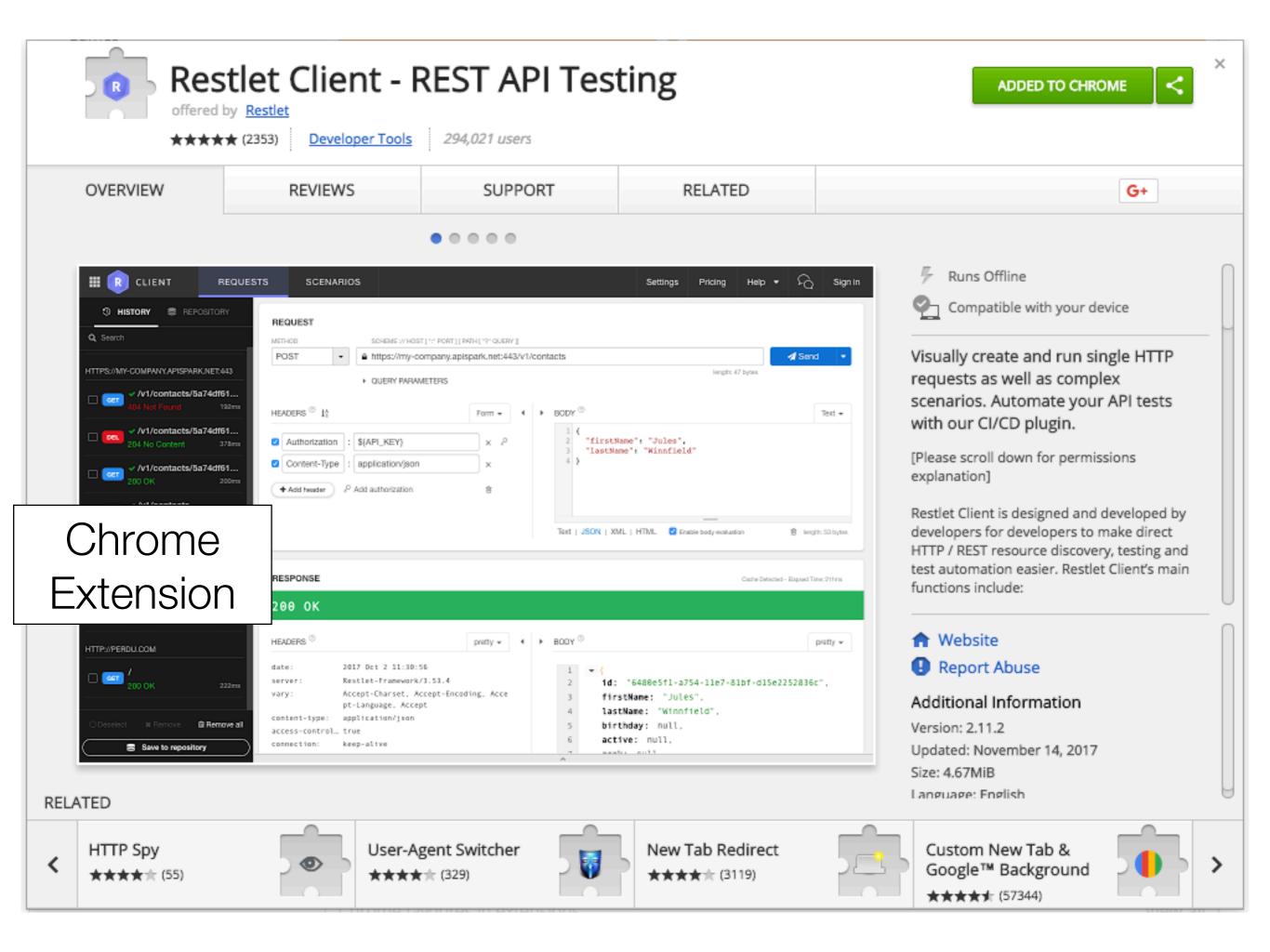

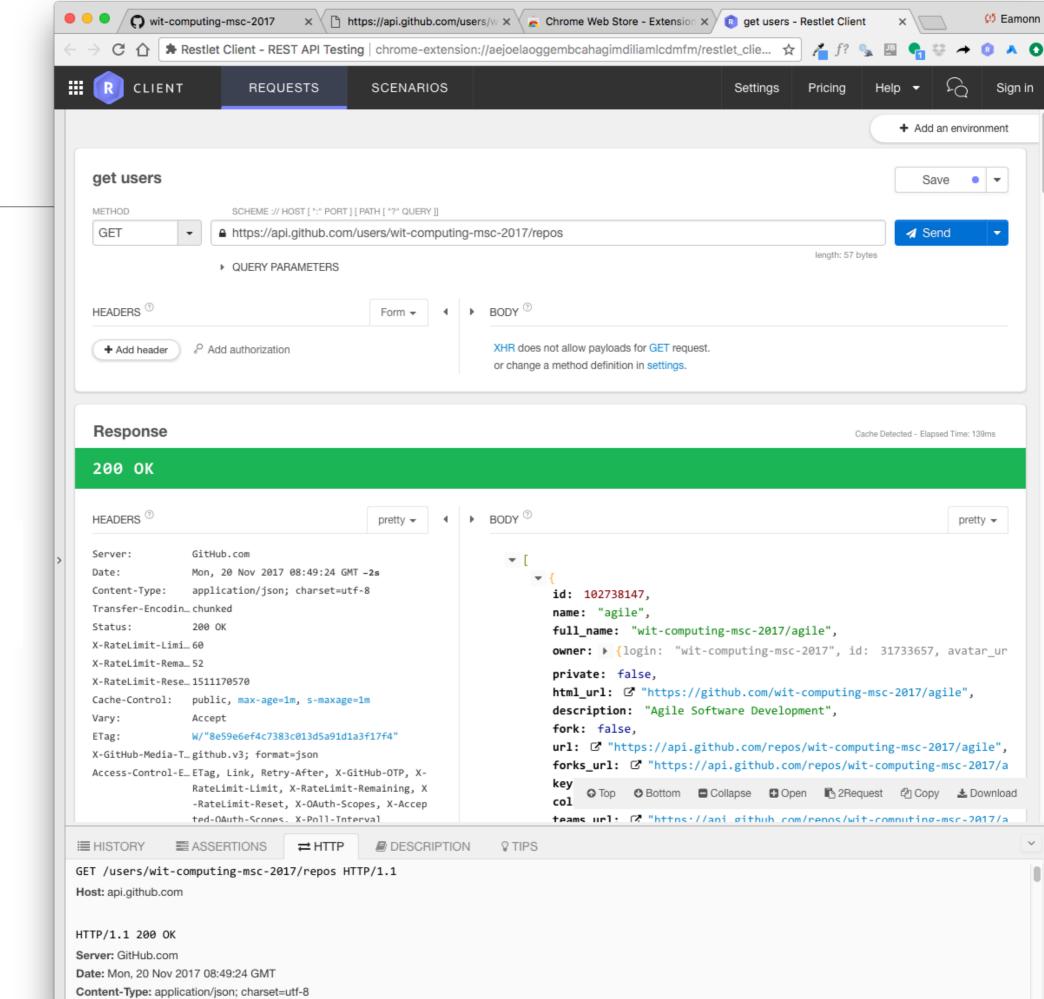

### Chrome Extension